# **Patronen in de natuur**

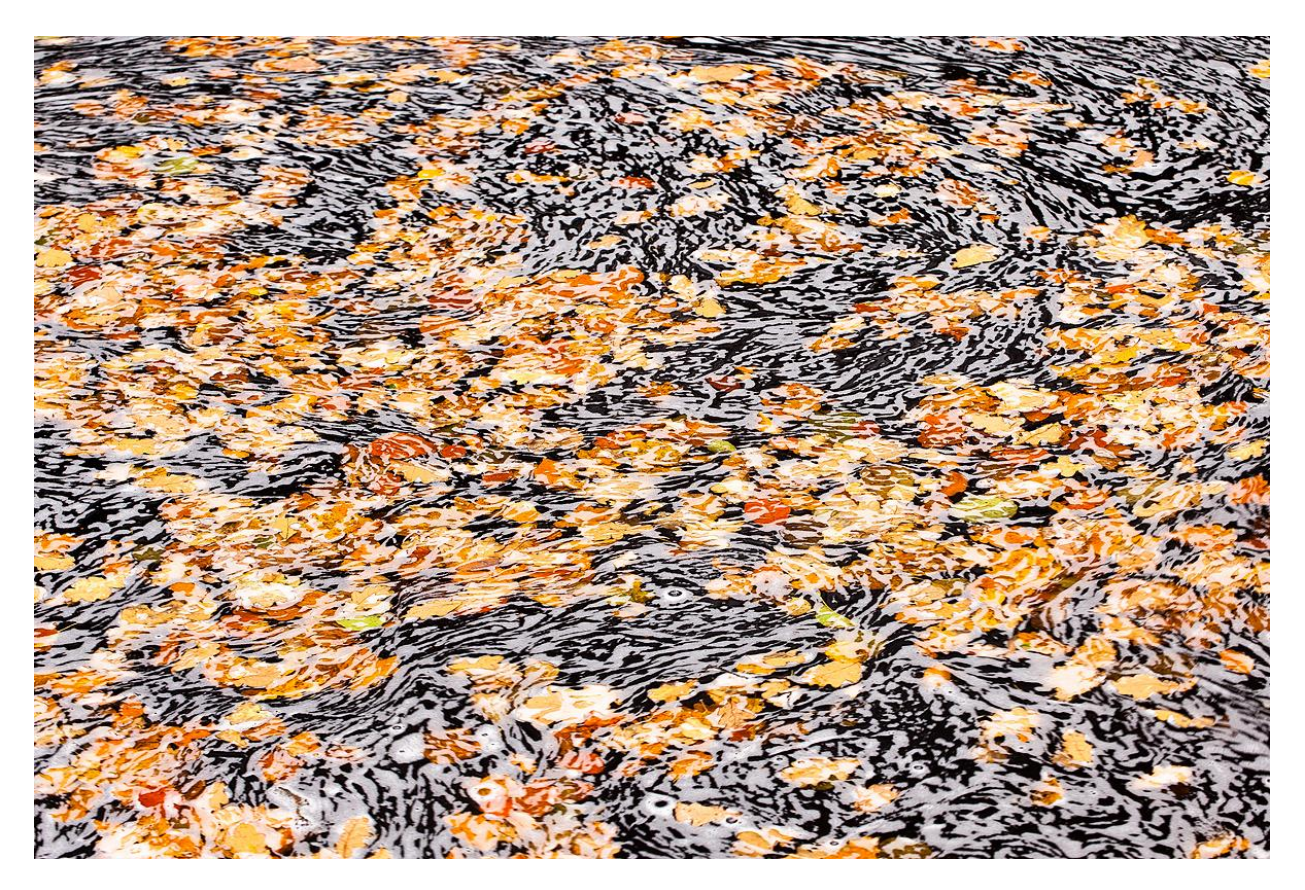

**Wie rustig de tijd neemt om even goed rondom zich te kijken, ontdekt in de natuur tal van patronen. Afgevallen bladeren, een spinnenweb, patronen in het zand, of details in het landschap zijn maar enkele van de vele mogelijkheden. In dit artikel gaan we op zoek naar patronen, details en structuren, en bekijken we de natuur door een abstracte bril.** *Bart Heirweg – www.bartheirweg.com*

Natuurfotografie is tegenwoordig erg in trek. Niet onverstaanbaar, want op de natuur geraak je nooit uitgekeken. Elk seizoen brengt nieuwe mogelijkheden met zich mee. Alsof dat nog niet genoeg is, kan je ook alles nog eens op een aparte manier bekijken. Ga rondom je op zoek naar herhaling van vormen en kleuren en fotografeer de natuur en het landschap in detail. Het onderwerp wordt op dat moment van ondergeschikt belang. De aandacht gaat vooral naar de kleur, de vorm, de textuur of de opbouw van het gekozen subject. Het resultaat is een abstract beeld dat de kijker aan het denken zet. Het hoeft echter niet altijd close-up te zijn, ook in het ruimere landschap zijn verschillende details te vinden die tot bijzondere foto's kunnen leiden.

## **Close-up fotografie**

Eigenlijk vind je overal in de natuur patronen en abstracte details terug. De mogelijkheden zijn eindeloos en je hoeft helemaal niet zo ver te lopen om leuke beelden te maken. Het hangt vooral af van je eigen creatieve visie en de manier waarop je deze patronen weet te ontdekken en in beeld te brengen. Je ogen zijn hier dus je belangrijkste wapen. Toch zijn er een aantal onderwerpen waarvan je op voorhand weet dat ze mogelijkheden bieden. Let bijvoorbeeld op reflecties in zacht golvend water, structuren en luchtbellen in het ijs, de opbouw van een plant, de nerven in een blad, texturen van een boomstam of dauwdruppels in een spinnenweb. In principe kan je deze onderwerpen

fotograferen met om het even welke lens, aangezien de brandpuntsafstand hier minder van belang is. Bij dit soort 'statische' onderwerpen kan je toch meestal dicht genoeg komen zonder verstoring. Wil je nog meer in detail gaan dan zal een macrolens of een standaardlens gecombineerd met tussenringen of extension tubes noodzakelijk zijn.

## **Detaillandschappen**

Naast close-up opnames, kan je het ook groter zien en aandacht besteden aan patronen en details in het landschap. Denk bijvoorbeeld aan tekeningen in het zand of de duinen, de herhaling van boomstammen in een bos, de kleurnuances die je in een berghelling terugvindt of het spel van licht en schaduw over het land. Vaak zal de horizon of de lucht geen deel uitmaken van de foto. Details in het landschap kan je best fotograferen met een telezoomlens. Met een 70-200mm lens, eventueel gecombineerd met een convertor, kom je al een heel eind. Een stevig statief zal voor dit soort werk onontbeerlijk zijn. Vergeet echter de beeldstabilisatie niet uit te schakelen wanneer je vanaf een statief werkt.

## **Bewegingsonscherpte**

Heb je nog niet voldoende aan bovenstaande onderwerpen, dan kan je verder de creatieve richting uit gaan door te experimenteren met bewegingsonscherpte. Een aantal mooi gepositioneerde statige bomen of een prachtig gekleurd bladerdek tijdens de herfst zijn hiervoor de uitgelezen onderwerpen. Fotografeer deze onderwerpen met een sluitertijd van ongeveer 0,5 tot 1 seconde, terwijl je voorzichtig met een vloeiende beweging de camera op en neer beweegt, of in- of uitzoomt. Is er te veel licht en wordt de sluitertijd niet lang genoeg, gebruik dan een grijsfilter of een polarisatiefilter. Die houden extra licht tegen. Het is meestal even zoeken naar de juiste combinatie van beweging en sluitertijd. Als het lukt, krijg je een abstract beeld dat wat weg heeft van een impressionistisch schilderij.

## **Trucje uit de oude doos**

Lukt de bewegingsonscherpte niet meteen, dan kan je ook nog een trucje uit de oude doos proberen. Op een oude UV filter kan je een laagje vaseline smeren, waardoor je een vergelijkbaar effect krijgt. Let er echter op dat de vaseline correct wordt aangebracht. Wanneer de lijnen in het onderwerp verticaal lopen, smeer je de vaseline in horizontale richting op de filter of omgekeerd. Het laagje vet moet ook zo egaal mogelijk aangebracht worden. De dikte van de laag bepaalt hoe uitgesproken het effect zal zijn. Het vraagt wat ervaring om de vaseline op de juiste manier aan te brengen. Als het lukt hoef je echter geen honderden foto's te maken om het juiste effect te verkrijgen. De onscherpte is immers niet meer afhankelijk van de beweging of de sluitertijd. Je kunt dus perfect werken vanaf statief en zorgvuldig de compositie bepalen vooraleer je de filter met de vaseline ervoor plaatst. Met wat warm water en zeep is de vaseline er achteraf bovendien zo af.

Diezelfde truc kan je ook toepassen bij een mooie zonsondergang, wanneer de lucht en de wolken prachtig rood kleuren. Het resultaat is een zeer abstract beeld dat enkel bestaat uit kleurnuances.

## **Onverstoord patroon**

Wanneer je patronen fotografeert dan is het belangrijk dat het volledige beeld gevuld wordt met de gekozen herhaling van vormen en kleuren of textuur. Let er dus goed op dat er geen storende elementen opduiken die het patroon kunnen verstoren en besteed aandacht aan de compositie. Bestudeer ook goed de randen van de foto, want deze worden vaak over het hoofd gezien. Niet alle camera's tonen in de zoeker immers het volledige beeld. Wanneer je fototoestel over live-view

beschikt, gebruik dan deze functie om de volledige foto te zien en het beeld grondig te analyseren. Ook bij het werken uit moeilijke posities, waarbij je met het oog nauwelijks tot bij de zoeker geraakt, brengt live view soelaas.

## **Scherptediepte**

Naast een onverstoord patroon is het ook belangrijk dat alles mooi scherp is. Als je meer in detail fotografeert, vermindert de scherptediepte naarmate de brandpuntsafstand stijgt. Stel dus het diafragma voldoende hoog in (bvb. f/11 – f/16) en zorg dat alles scherp wordt afgebeeld. Gebruik eventueel de scherptediepte-controleknop om de scherpte te analyseren. Deze kleine knop vind je op de camera vlakbij de aansluiting van de lens. Wanneer deze knop ingedrukt wordt, sluit het diafragma zich. In de zoeker krijg je dan het beeld te zien met de scherptediepte die je ingesteld hebt. Lijkt dit te omslachtig, dan kan je opnieuw live-view gebruiken om de scherpte te controleren.

## **Focus stacking**

Wanneer blijkt dat nog altijd niet alles scherp is, kan je ook gebruik maken van focus stacking. Hiervoor maak je verschillende beelden, waarbij je de scherpte steeds wat verder naar achter legt. Stel dus manueel scherp en maak voldoende foto's tot je alle delen in de foto scherp hebt gefotografeerd. Achteraf kan je in Photoshop de scherpte van de verschillende beelden samenvoegen. Je krijgt dan één beeld dat scherp is van voor naar achter. Deze beelden moeten natuurlijk identiek zijn, zowel qua belichting als qua compositie, om een geslaagd eindresultaat te verkrijgen. Je zal dus steeds gebruik moeten maken van een statief. Als je in het veld zorgt dat de foto's perfect zijn, dan doet Photoshop, of andere specifieke software zoals Helicon Focus, de rest.

## **Focus stacking in Photoshop**

Zo combineer je in Photoshop de scherpte uit verschillende beelden:

- 1. Maak voor elke foto een aparte laag in Photoshop. Wie Lightroom gebruikt kan alle foto's selecteren en kiezen voor Foto > Bewerken in > Openen als lagen in Photoshop.
- 2. Selecteer in Photoshop vervolgens al deze lagen en selecteer in het menu Bewerken > Lagen automatisch uitlijnen. Kies daarna voor de optie "Automatisch". Photoshop zal alle foto's met elkaar aligneren en er voor zorgen dat alle lagen perfect over elkaar liggen.
- 3. Met alle lagen nog steeds geselecteerd, kies je voor Bewerken > Lagen automatisch overvloeien. In het pop-up venster selecteer je de optie "Afbeeldingen stapelen" en vink je "Naadloze tinten en kleuren" aan.
- 4. Photoshop maakt nu voor elke laag een masker aan en laat enkel de scherpe delen van elke foto zien.
- 5. Voeg ten slotte de verschillende lagen samen door te kiezen voor Lagen > Eén laag maken.

## **Aandachtspunt**

Ik schreef eerder al dat er best geen elementen opduiken die het gekozen patroon kunnen verstoren. Toch kan het ook interessant zijn om een aandachtspunt te introduceren. Denk bijvoorbeeld aan een blad dat ingevroren zit in het ijs of een eenzame loofboom in een bos vol sparren. De positie van dit aandachtspunt is belangrijk. Plaats het niet altijd in het midden, maar hou rekening met de regel van

drie. Vaak wordt de compositie sterker als het aandachtspunt op 1/3 of 2/3 van de hoogte en de breedte geplaatst wordt.

Als er lijnen in de foto voorkomen, probeer deze dan diagonaal te plaatsen. Het beeld oogt op die manier veel dynamischer dan wanneer de lijnen horizontaal doorheen de foto lopen.

# **Licht**

Ook het juiste licht is erg belangrijk. Wanneer de foto vooral uit texturen bestaat, werkt hard (zij)licht het best. Zo ontstaan schaduwen die de textuur en het patroon beter definiëren. Ook tegenlicht kan interessant zijn. Een blad van een plant of een boom licht dan mooi op en de textuur van de nerven wordt duidelijk zichtbaar. Onderwerpen met veel kleur en subtiele nuances komen dan weer beter uit bij bewolkte omstandigheden en zacht licht. Dus ook bij grijs of regenachtig weer kan je met dit soort fotografie aan de slag.